*Award Phase*

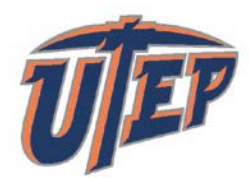

### **The University of Texas at El Paso Office of Research and Sponsored Project Handbook / Enchiridion**

### **Step 2.5: Preparation and Distribution of Notice of Award (NOA)**

**Purpose:** Account set up

**Parties Involved:** Research Administrators, Principal Investigator, C&G Accounting, C&G Specialist III, Administrative Assistant, Assistant Vice President for Research and Compliance Services

Steps in the Process:

- Download Budget, save to "TOOLS BUDGET" folder on server, and make adjustments to budget as necessary (see Scenarios on following pages)
- Using the award function in the budget tool, the RA will process the award\*
- After NOA is created, RA will fill out the NOA and Reporting Summary Table completely, to include all restrictions, requirements, reporting, billing, etc. Special attention should be paid to:
	- o CFDA number
	- o Proposal Type
	- o Subcontractor legal name
	- o FAIN
	- o Contract Type
- Identify the reporting requirements for the technical and financial reports and include on the Reporting Summary Table
	- o Due Dates or Frequency (e.g. Quarterly, Monthly, Annually)\*\*
	- o Method of Submission (e.g. E-mail, website)
	- o Who will submit the reports (e.g. C&G Accounting, PI, RA)
	- o Report Format
- RA will send the NOA award document and agency award documents to C&G through GART system
	- $\circ$  If NOA contains subaward(s), RA will include the Contract and Grants Specialist as a GART team member to begin subaward process (See 2.6 Issue Subawards)
	- o If award includes cost share, RA must provide cost center number, center owner contact, copy of transmittal or other written authorization to C&G accountant.
- C&G will set-up the award and send documents back to the RA via GART
- RA routes the NOA according to the distribution list:
	- o PI, Co-PIs
	- o Dean, Chair, Center Director (if applicable), College Administrative Officer (CAO)

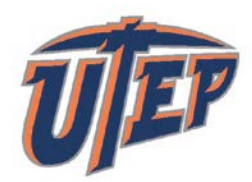

### **The University of Texas at El Paso Office of Research and Sponsored Project Handbook / Enchiridion**

- o Departmental/Center Administrator
- o Vice President for Research
- RA will filed unsigned NOA in scanned proposals for temporary filing in Questys
- RA will coordinate an award meeting to get the documents signed by the Principal Investigator within 2 weeks.
	- o When cost share is involved, the meeting must include assigned Accountant and department administrator.
	- o When subcontracts are involved, the meeting must include assigned Specialist and assigned Accountant.
- RA files the signed NOA and all related documents in the "Scanned Proposals" folder on the public drive for filing in Questys within one day using naming convention, in Scanned Proposals folder (NOA\_OR#\_ProjectID\_DATE).
- RA closes GART item if no further action is pending.

**Summary Description:** To allow research using grant funds to occur and notify all interested parties

\* All supplements should be processed following the steps above. A note must be included on the NOA that references the parent award and proposal number.

\*\* If no financial report needs to be submitted to the agency, include the requirement "Internal Financial Report" as the final financial.

*Award Phase*

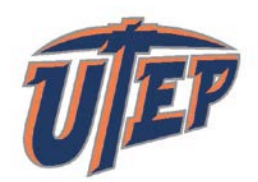

## **The University of Texas at El Paso Office of Research and Sponsored Project Handbook / Enchiridion**

Approve

#### **Budget Tool Scenarios**

Download

**Scenario 1:** Allocations / Supplements

a. Download or locate the updated budget file.

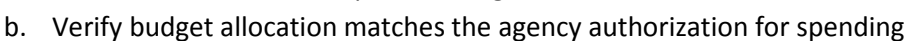

- c. Approve budget once all necessary changes are completed.
- d. Click "Award/Reject" icon
- e. Insert Award Information

**Scenario 2:** Revise Existing Allocations, 90 Day Pre-Award budget, Period of Performance, etc.

Award/Reject

- a. Download or locate the updated budget file
- b. Revise the budget as needed for the allocation
- c. Approve the budget once you have completed all necessary changes
- d. Click "Award/Reject" icon
- e. Select the Allocation
- f. Insert Information in the Awards window as provided by the agency.

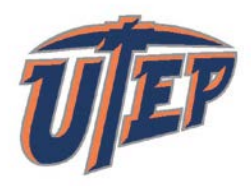

### **The University of Texas at El Paso Office of Research and Sponsored Project Handbook / Enchiridion**

…..Insert Information in the Awards window as provided by the agency. If you make a mistake, use this tab as well so you don't end up with duplicate awards.

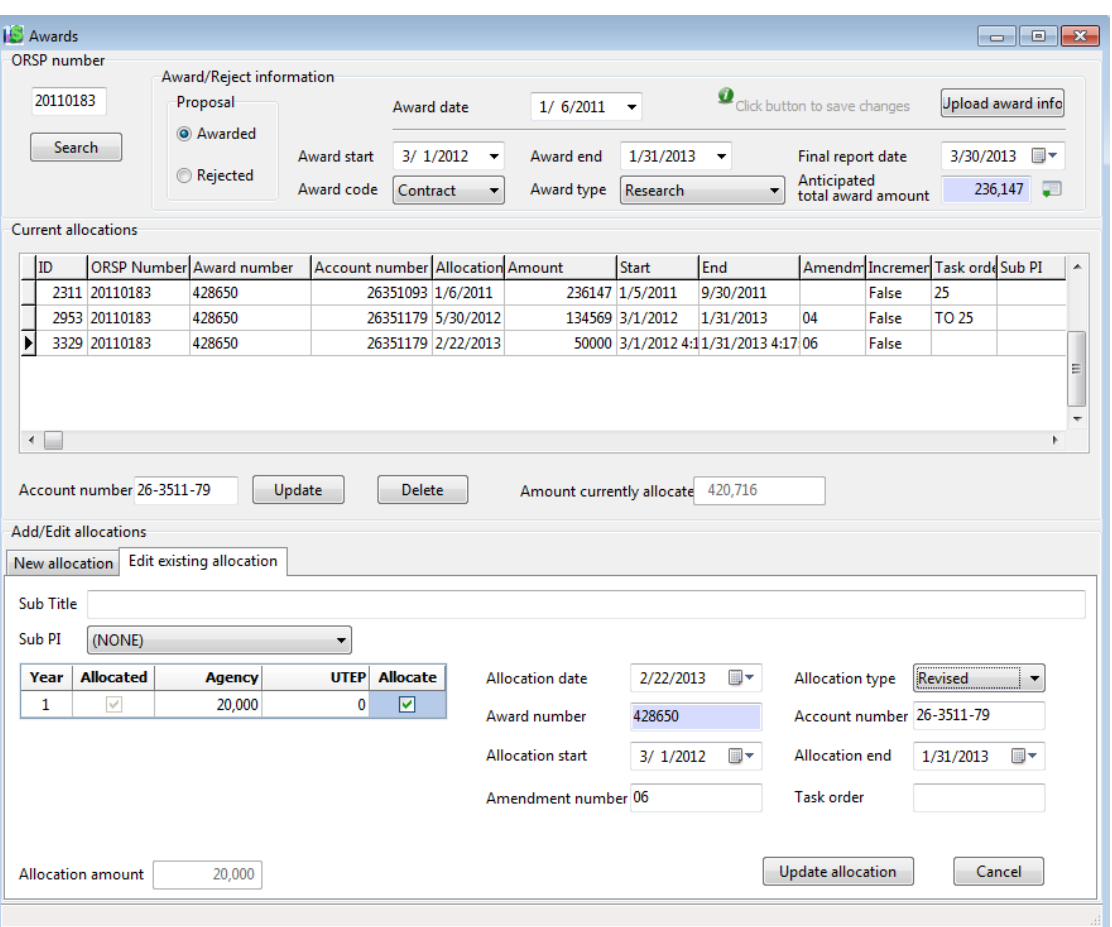

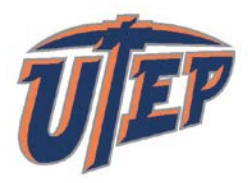

### **The University of Texas at El Paso Office of Research and Sponsored Project Handbook / Enchiridion**

### **Scenario 3:** Allocate Budgets that are not saved with an ORSP #

When do you use this? **Agency issues partial allocations and you need to create a budget for part of the year**

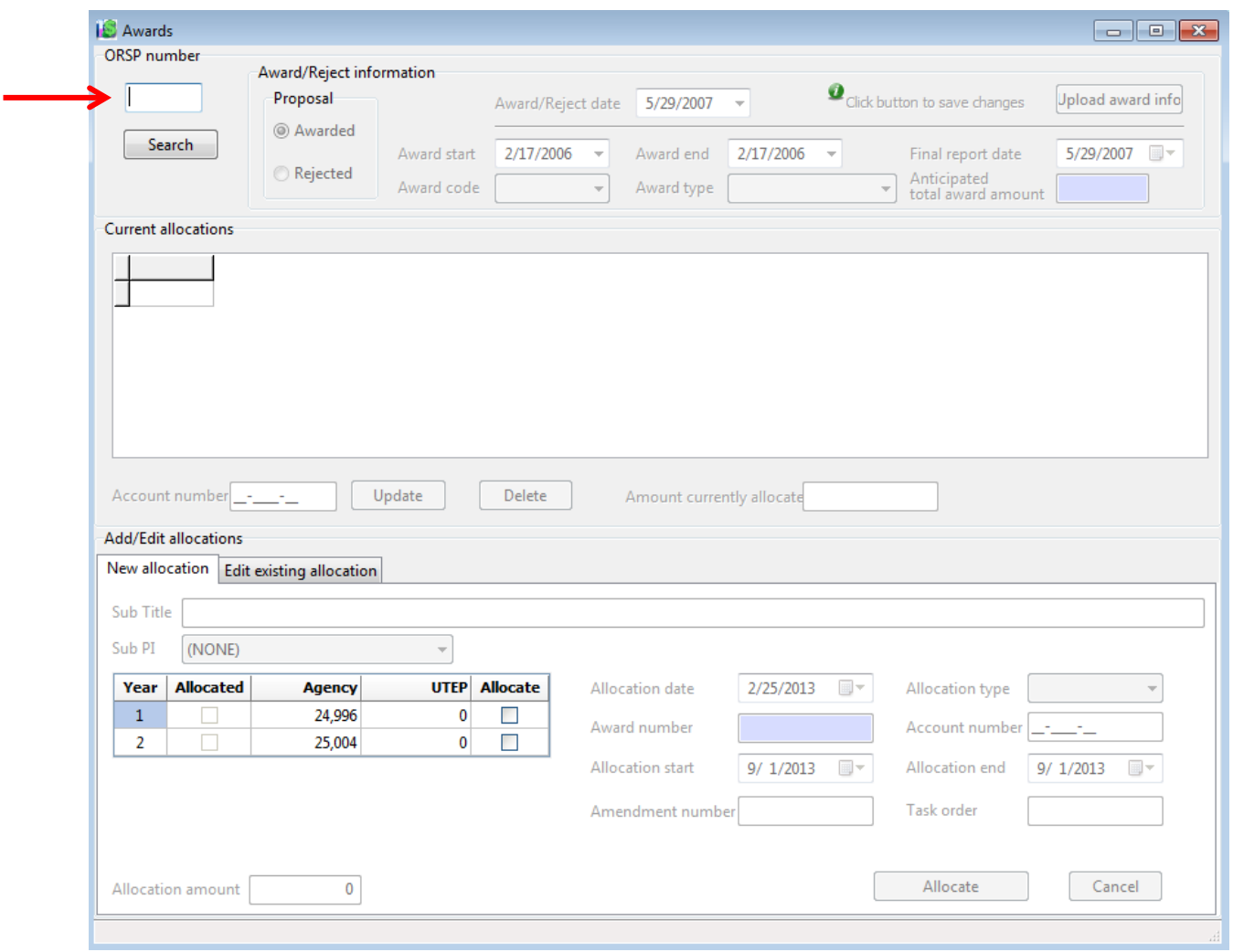

亚

*Award Phase*

# **The University of Texas at El Paso Office of Research and Sponsored Project Handbook / Enchiridion**

#### **Scenario 4: Changing the account number**

a. Insert the account number in the designated box and click update.

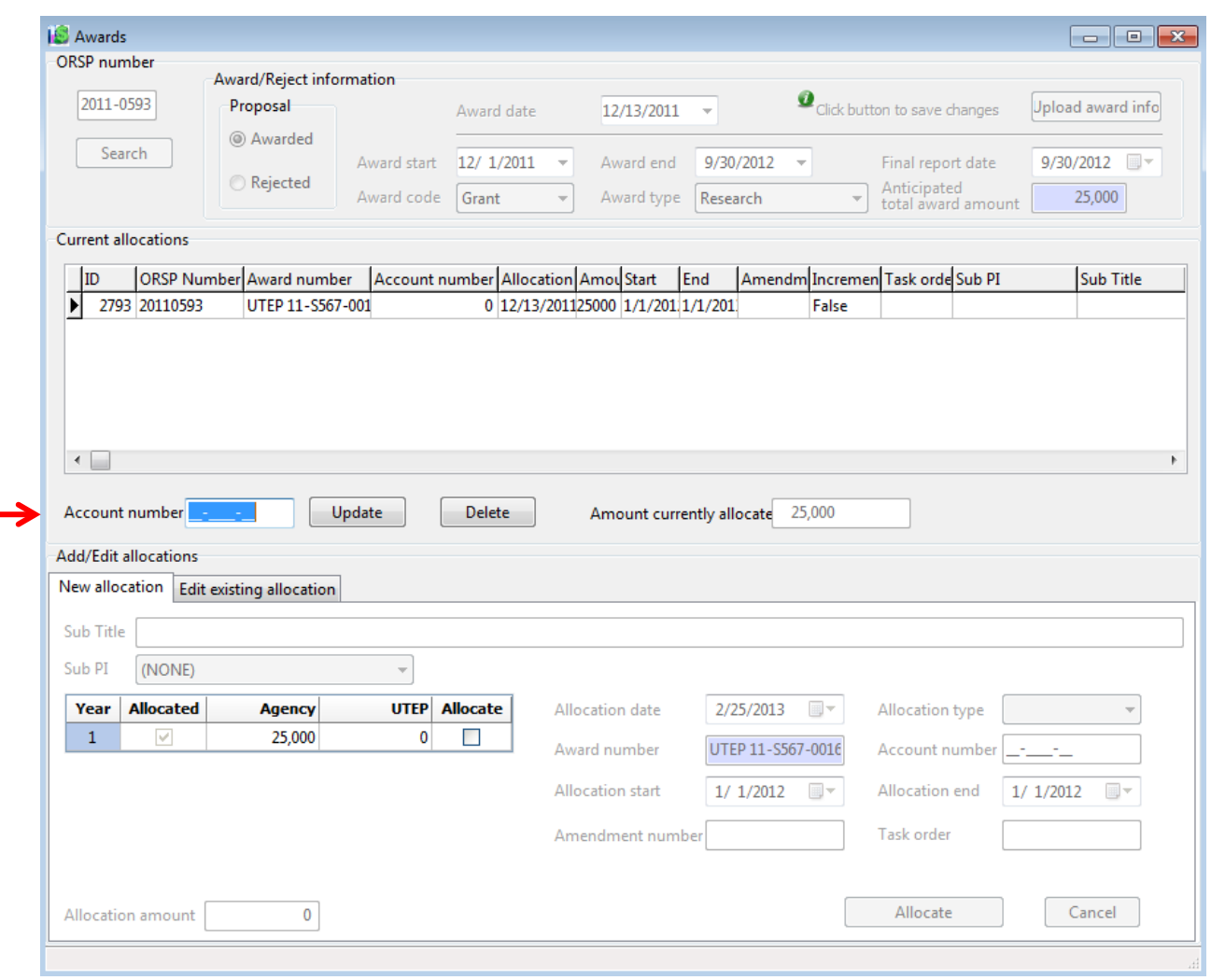

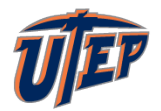

### **The University of Texas at El Paso Office of Research and Sponsored Projects**

# **Notice of Award**

*Include allocation type (new, AA)*

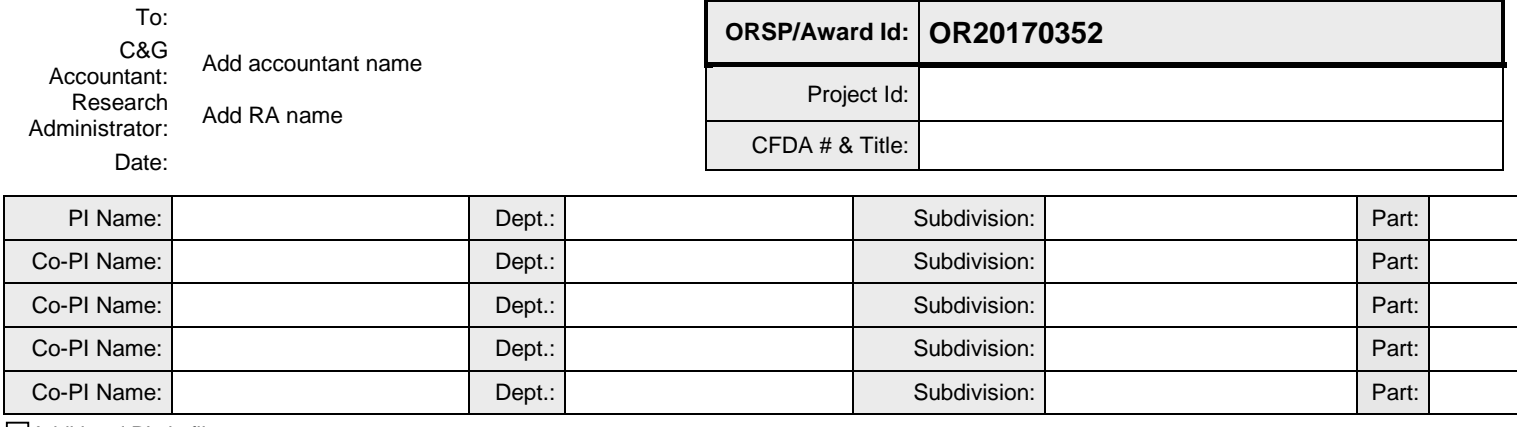

Additional PIs in file

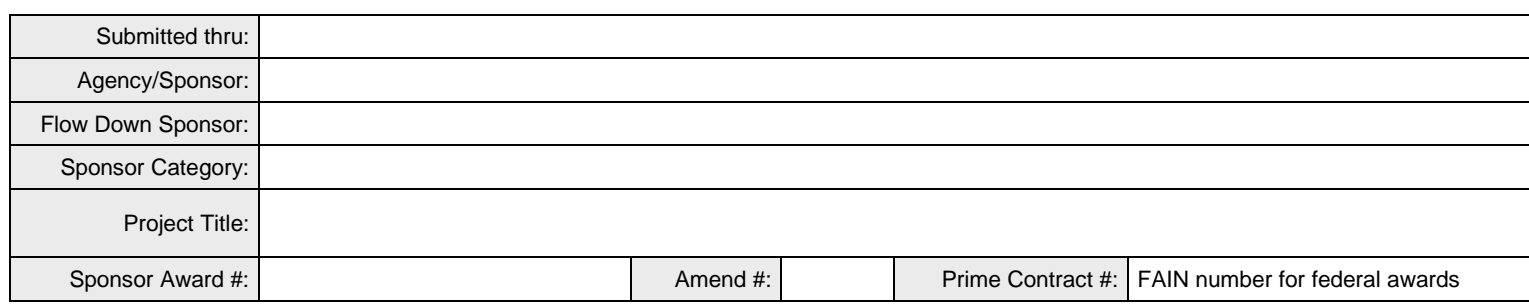

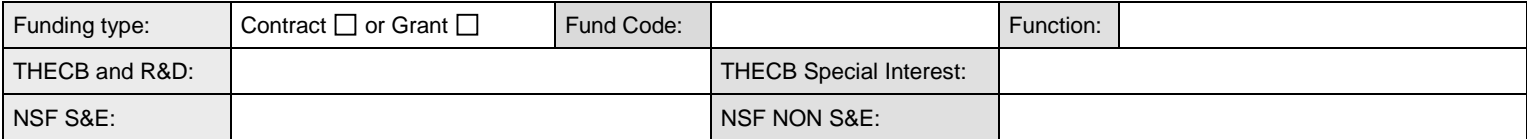

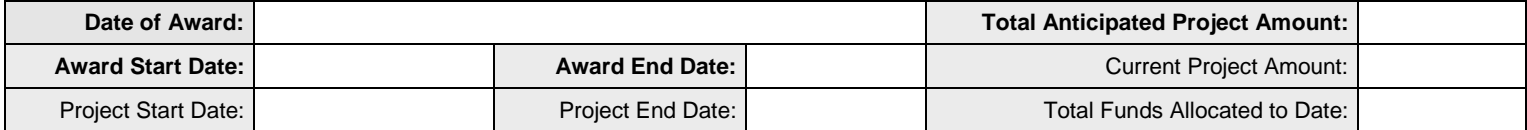

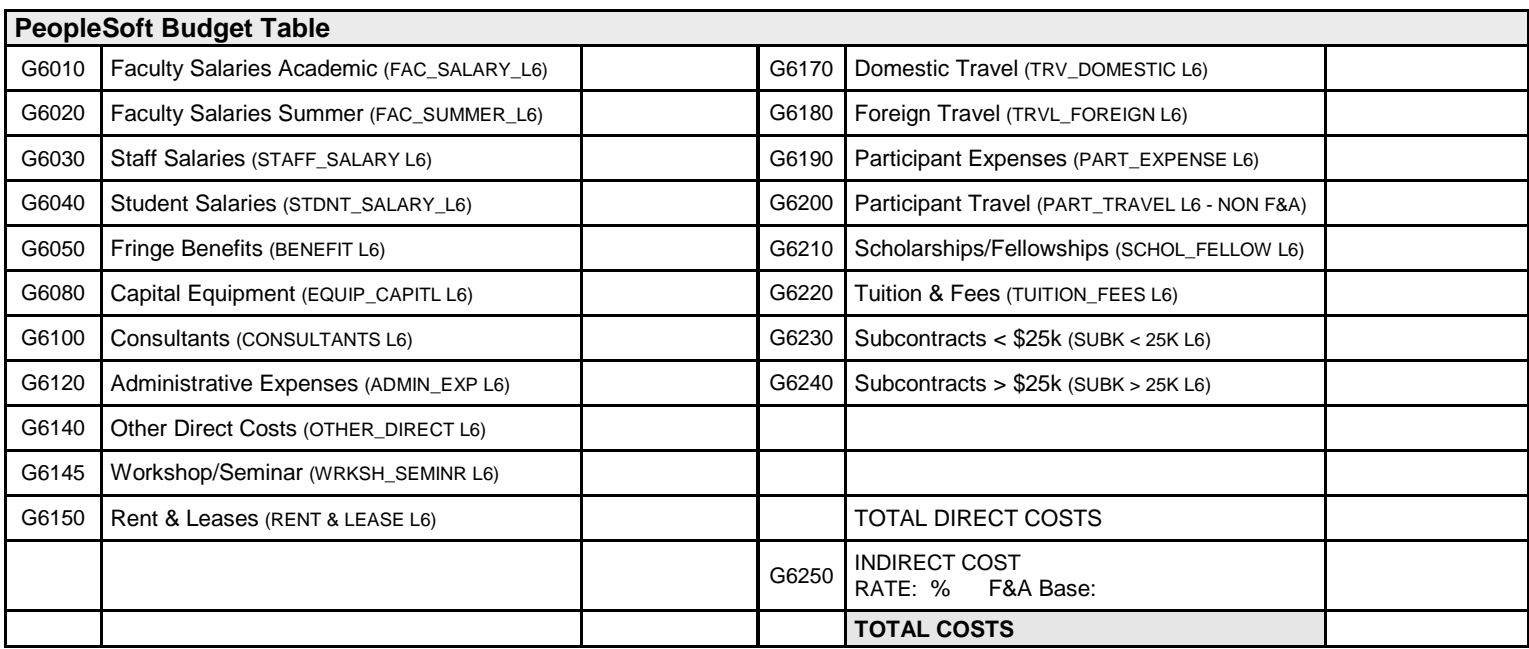

#### **Cost Share Commitments**

Cost share funds expires on August 31 of each year. Cost Share budget must be fully spent within the fiscal year as no carryover of funds is allowed in cost centers. Any unmet cost share in a given year will then need to be re-budgeted and paid out of the next year's cost share account.

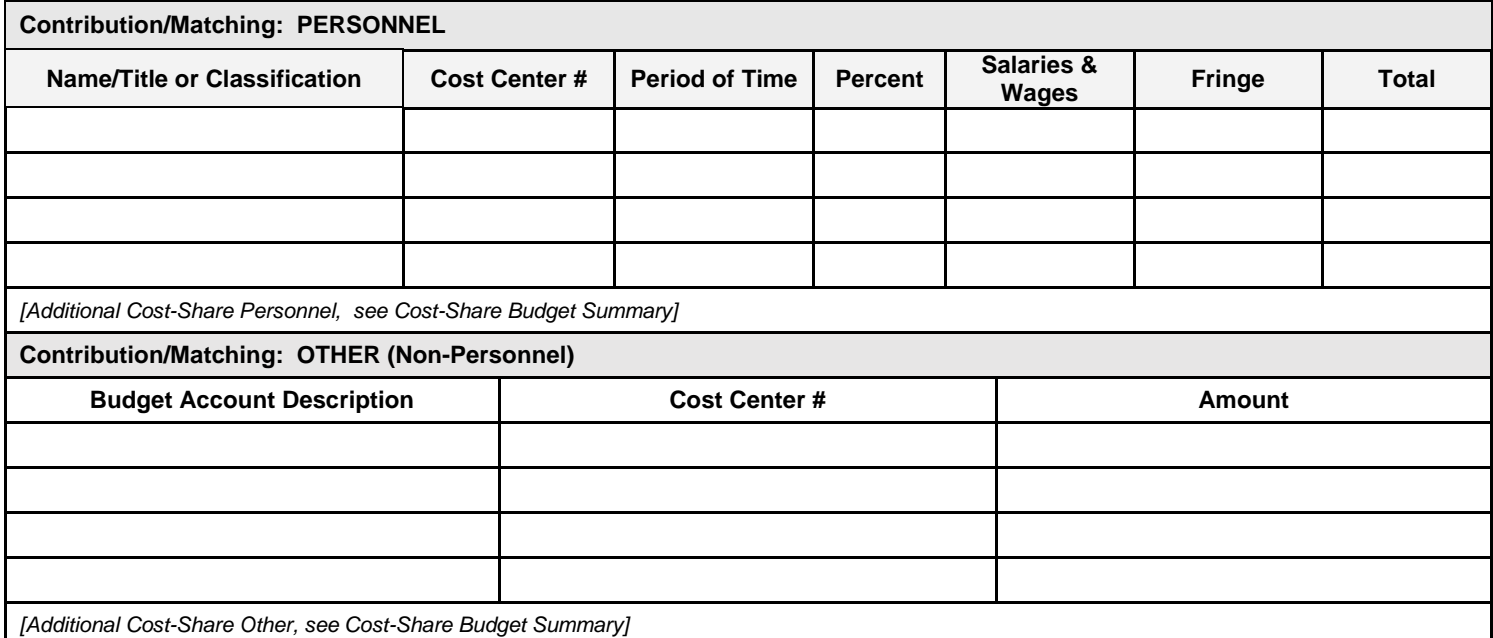

#### **Subcontracts**

#### Not Applicable

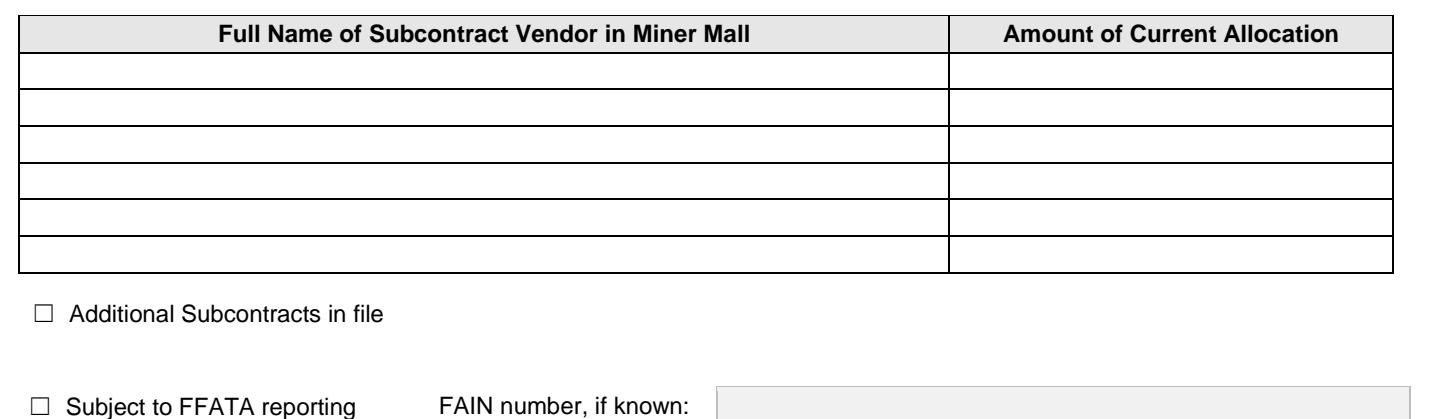

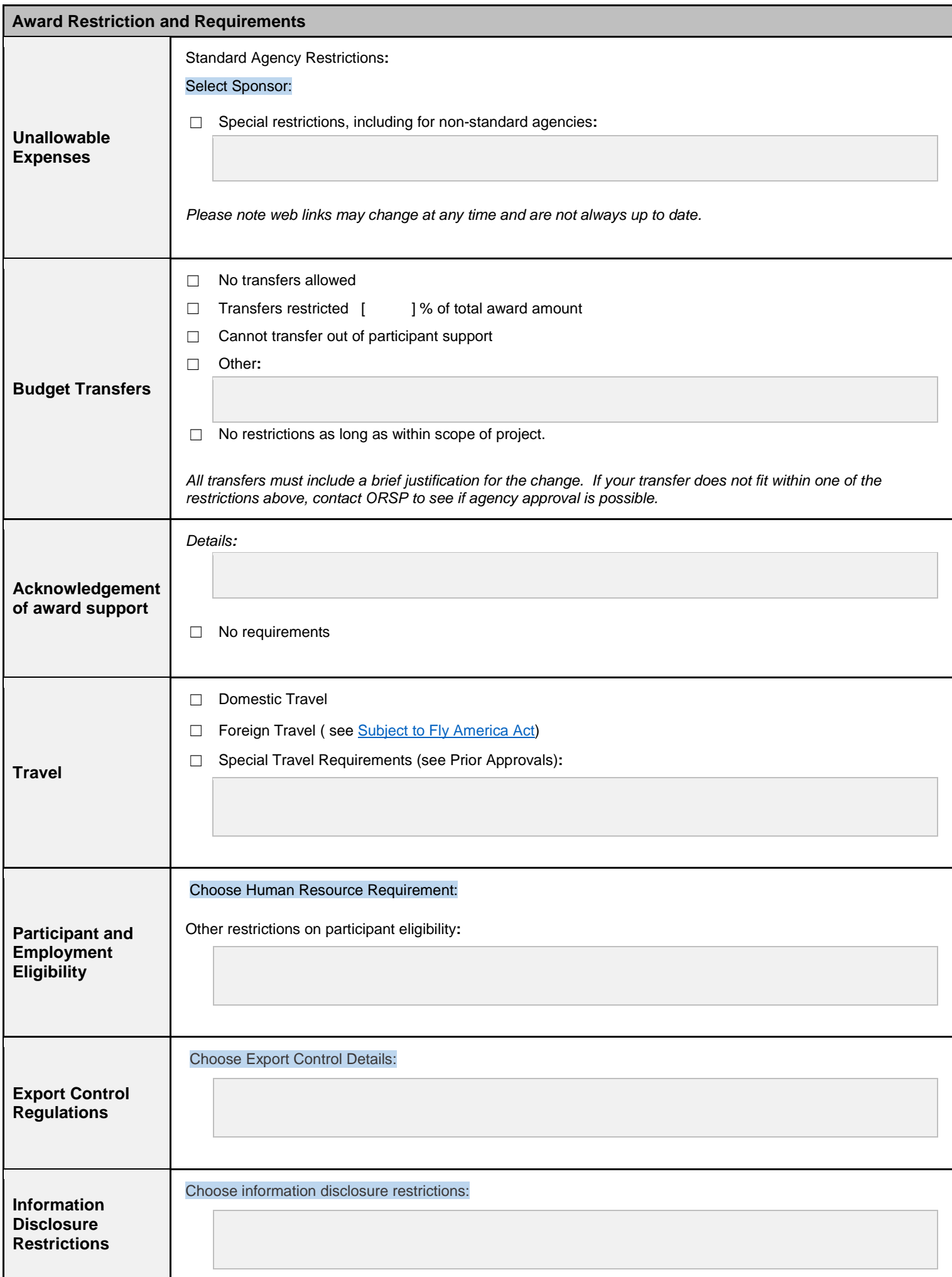

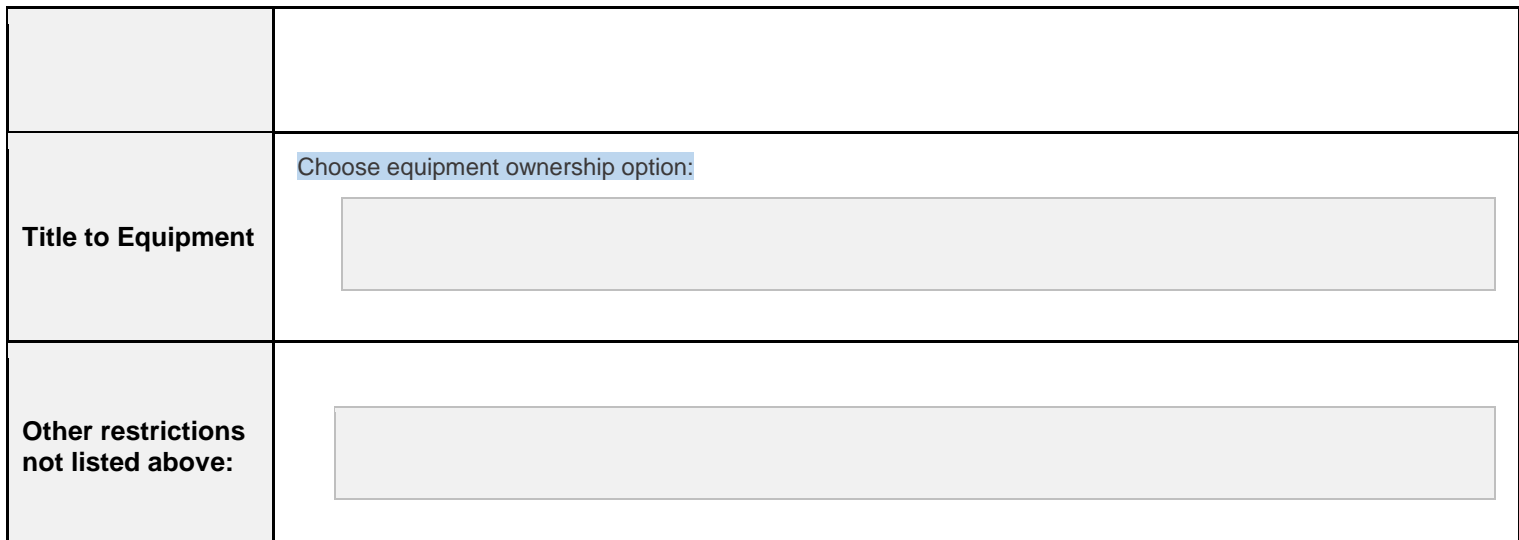

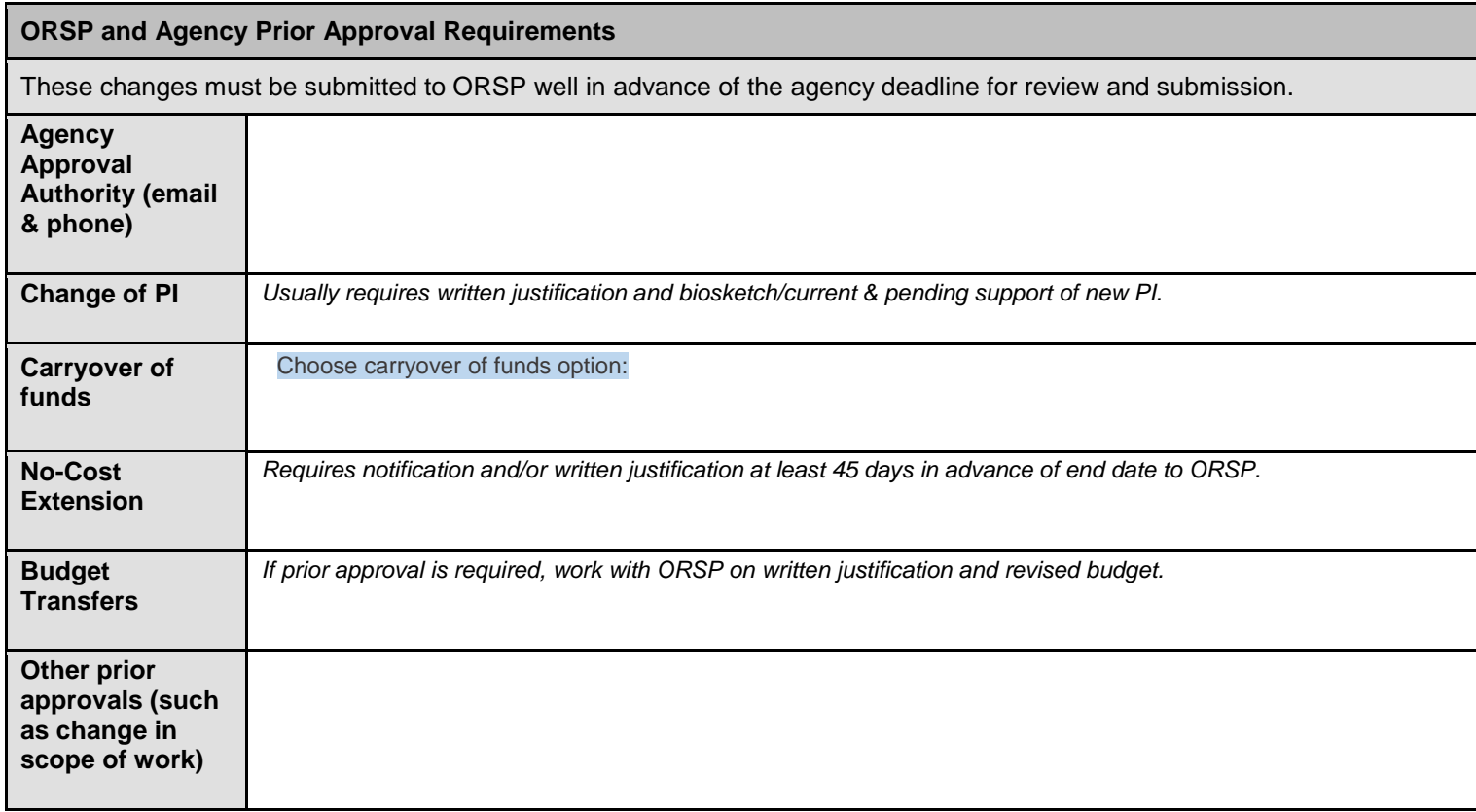

#### **By signing this Notice of Award, Principal Investigator or Project Director (PI/PD) certifies that:**

- Is responsible for the **programmatic management** of a sponsored project and conducts the project to meet goals and objectives while adhering to agency guidelines and university policies and procedures.
- Is responsible for the overall **financial management** of a project, reconciles project accounts against "statement of account" issued on a monthly basis, signs any required expenditure requests (electronic, hardcopy, etc.), and insures that all expenditures are directly related to the project.
- Is responsible for **subrecipient monitoring** to ensure that programmatically and financially the sub recipient is meeting project goals and objectives while adhering to agency regulations. Is responsible for reviewing, approving and signing invoices from the sub recipient in a timely manner.
- Is responsible for communicating with **Human Resource Services (HRS)** if the hiring of any personnel on their contract or grant is anticipated/expected and will not place personnel into a work environment unless all appropriate authorizations are in place and processes have been completed.
- Is responsible for the oversight of **cost share requirements** that were committed at time of proposal (either as a mandatory or voluntary commitment). PI/PD assures that he/she is responsible for the verification/certification that cost share commitments have been met.
- Is responsible to comply with **personnel effort reporting**, where the PI/PD ensures that personnel on a project have performed at the level of effort committed to the agency. UTEP uses **ECRT (Effort Certification Reporting Technology)** for semi-annual certification. PI/PD may go to: [https://ecrt.mdanderson.org/ecrt\\_shared/initWelcome.do](https://ecrt.mdanderson.org/ecrt_shared/initWelcome.do) to begin the certification process and/or go through the ORSP website at: [research.utep.edu](http://research.utep.edu/Default.aspx?tabid=64096) for policies, training material and access assistance.
- PI is responsible to insure that **all** research faculty/staff and students involved in a sponsored project must complete the **Responsible Conduct in Research (RCR)** training offered through the Collaborative Institutional Training Initiative's website (CITI). Participants can access the training material directly at [www.citiprogram.org](http://www.citiprogram.org/) or through UTEP's website at [research.utep.edu.](http://research.utep.edu/Default.aspx?alias=research.utep.edu/orsp)
- Assures that at any time during the project period, any perceived or real **conflict of interest (COI)** is disclosed to UTEP's Office of Institutional Compliance for appropriate disposition and management. For UTEP's policies and processes regarding COI go to: [research.utep.edu](http://research.utep.edu/Default.aspx?tabid=59642)
- Is responsible to follow University policies for **Intellectual Property, Human Subjects, Animal Care and Use, and Institutional Biosafety** if applicable to the project.
- Is responsible to obtain clear **reporting requirements** from agency documents, ORSP administrator, and/or award documents and submit all required reports on a **timely basis**.
- Delegate signature authority in cases of extended absence when delegation of signature is required for this project. If delegation of signature is required, such delegation will be a peer of the PI/PD.

*Name and Department of Authorized Delegate (Co-PI or PI's report to):* 

• Delegates administrative approvals to a project manager, but does not relieve PI of his/her responsibilities for the award:

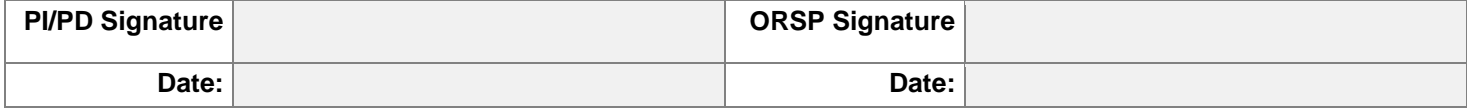

# **Milestones Reporting Table**

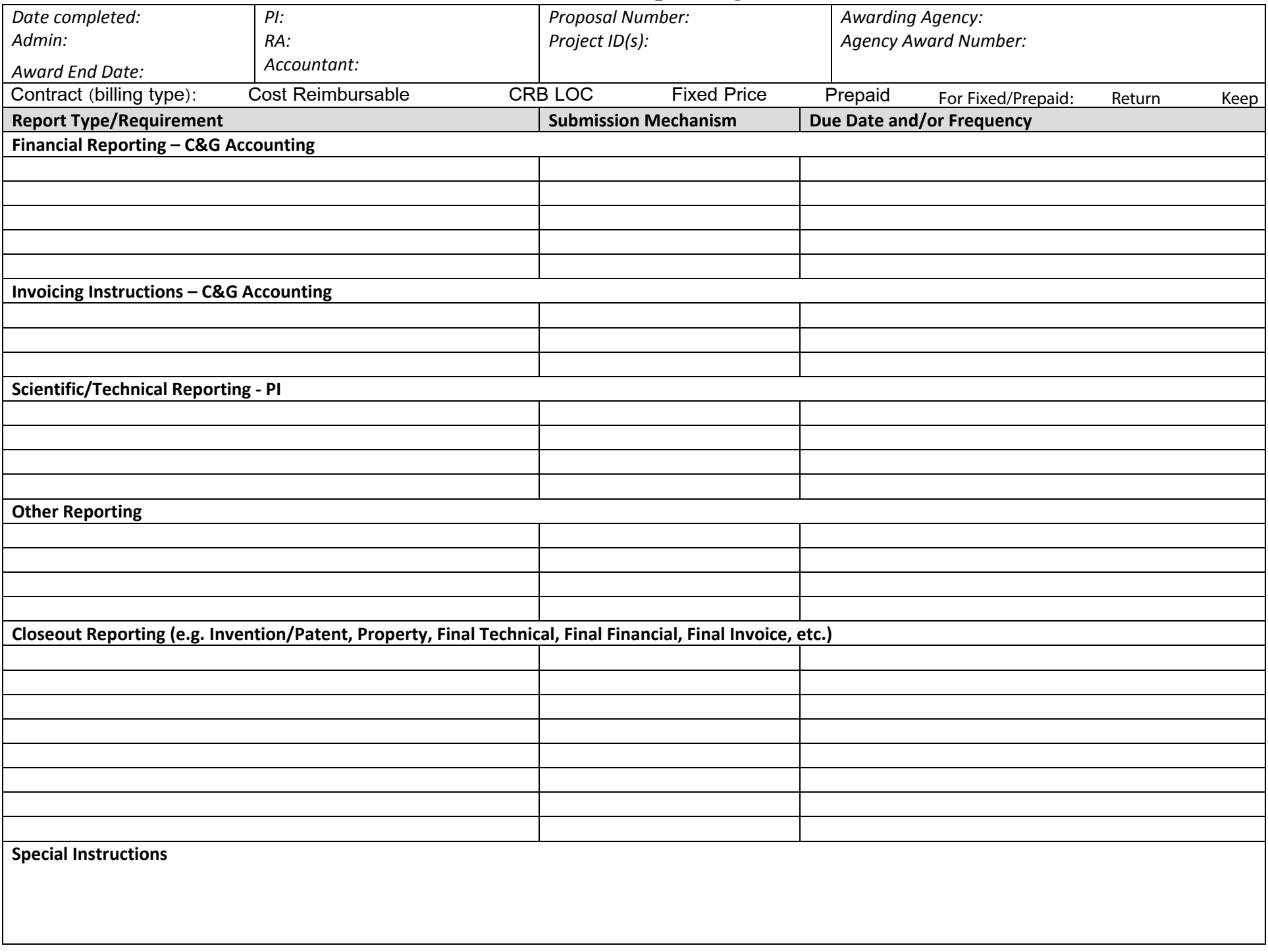